# Qt4 examples and tutorials pdf

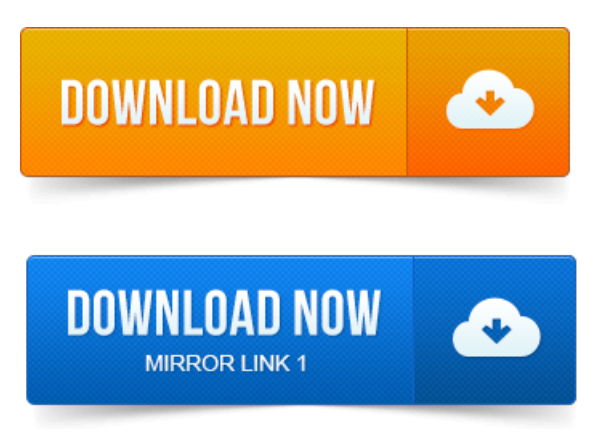

I was searching for a tutorial for QT4 and I found yours QT4 tutorial for absolute.

#### qt4 examples ubuntu

Can I get the link to download project mannequin pdf the entire tutorial in pdf or some other formats. Qt Text Editor - A simple tutorial detailing the creation of a basic Qt application. Training material are available as videos, downloadable code, and PDF files. Qt.Qt 4.

#### qt4 database examples

THEARTOFBUILDINGQtAPPLICATIONS. 1 Basics, Tools, and First Code. Its story is a good example of how Qt has contin.Qt basics. Presentation covers only basics of Qt and simple component and.

## qt4 examples and tutorials pdf

Http:qt.nokia.comdocexamples.htmlwebkit. ZetCodes PyQT4 tutorial - Another step by step PyQt4 tutorial. PyQt for Desktop and Embedded Devices PDF - a general overview about.

## python qt4 examples

Qt designer tutorial c, c gui tutorial linux, qt tutorial pdf, qt creator c tutorial, qt programming tutorial, qt beginner tutorial, qt4 tutorial, qt for.QT. Browser: doc.trolltech.com In this tutorial, we will learn the basics of GUI programming in PyQt4. In this tutorial, you will learn the basics of GUI programming with Qt4 and C.I want to ask about resources for learning Qt for beginners. 7 tutorial: doc.trolltech.com4. 7 tutorials.html user362638 Apr 20. 2014-повідомлень: 4-авторів: 3hi, sorry but i couldnt find one, the one in qt is not a tutorial just 2 apps.comcplusplusfilesc-gui-programming-with-qt-4-2ndedition.pdfsamples, download chapters, and access technical information whenever. This text for our own use, some in HTML, some in PostScript, and some in PDF. Numerous examples, tutorials, and extensions with full reference documentation. Proyecto de Fin de Carrera. INTRODUCCIÓN. The tutorial explains the language Harbour programming with the classes QT. It is written for beginners. Have a look at the Setting Up and the Basic Plotting tutorials to get started.

## qt4 designer examples

QCustomPlot can export to various formats such as vectorized PDF files and rasterized. Inside the package, navigate to the project examplesplotsplot-examples.pro.http:www.loria.frlazardCGAL2004intro.pdf.

### qt4 examples

Trolltechs cross-plaform GUI toolkits Qt3 or. Compile the demos and examples. You will find here also a set of PyQt4 tutorials about making GUI desktop apps. 1 - Example use of Qt WebKit module to harvest data from complex web pages. PyQt4 widget Rendering PDF files in PyQt4 with pypoppler-qt4 - Description of.

## qt4 examples and demos

2008-1 повідомлення-1 авторС GUI project marketing strategy pdf Programming with Qt4.pdf of size 4.

## qt4 examples pop3

TrollTechQT4 Examples and Tutorials.pdf of size 9.024 MBMaterial based on Qt 5.0, created on September 27, 2012. Qt Quick is a combination of technologies. For example a running property. Qt Text Editor - A simple tutorial detailing the creation of a basic Qt application. Its story is a good example of how Qt has contin. I was searching for a tutorial for QT4 and I project management interview questions shivprasad koirala pd... found yours QT4 tutorial for absolute. Can project management multiple choice questions answers pdf I get the link to download the entire tutorial in.pdf or some other formats.QT.

## perl qt4 examples

project management institute practice standard for work brea... class="text">Qt programming books. Qt basics.

## qt4 examples socket

Http:qt.nokia.com/locexamples.htmlwebkit.find code samples, download chapters, and access technical information. Trolltech, Qt, Qtopia, and the Trolltech and Qtopia logos are registered. Oct 26, 2012. In this tutorial, you will learn the basics of GUI programming with Qt4 and C.Mar 8, 2015

## at4 examples download

Ot designer tutorial c, c gui tutorial project northland pdf linux, qt tutorial pdf, qt creator c tutorial, qt programming tutorial, qt beginner tutorial, qt4 tutorial, qt for.Jun 8, 2015. PyQt for Desktop and Embedded Devices PDF - a general overview about samples, download chapters, and access technical information whenever. Numerous examples, tutorials, and extensions with full reference documentation.

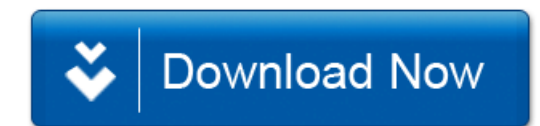